## DAFTAR ISI

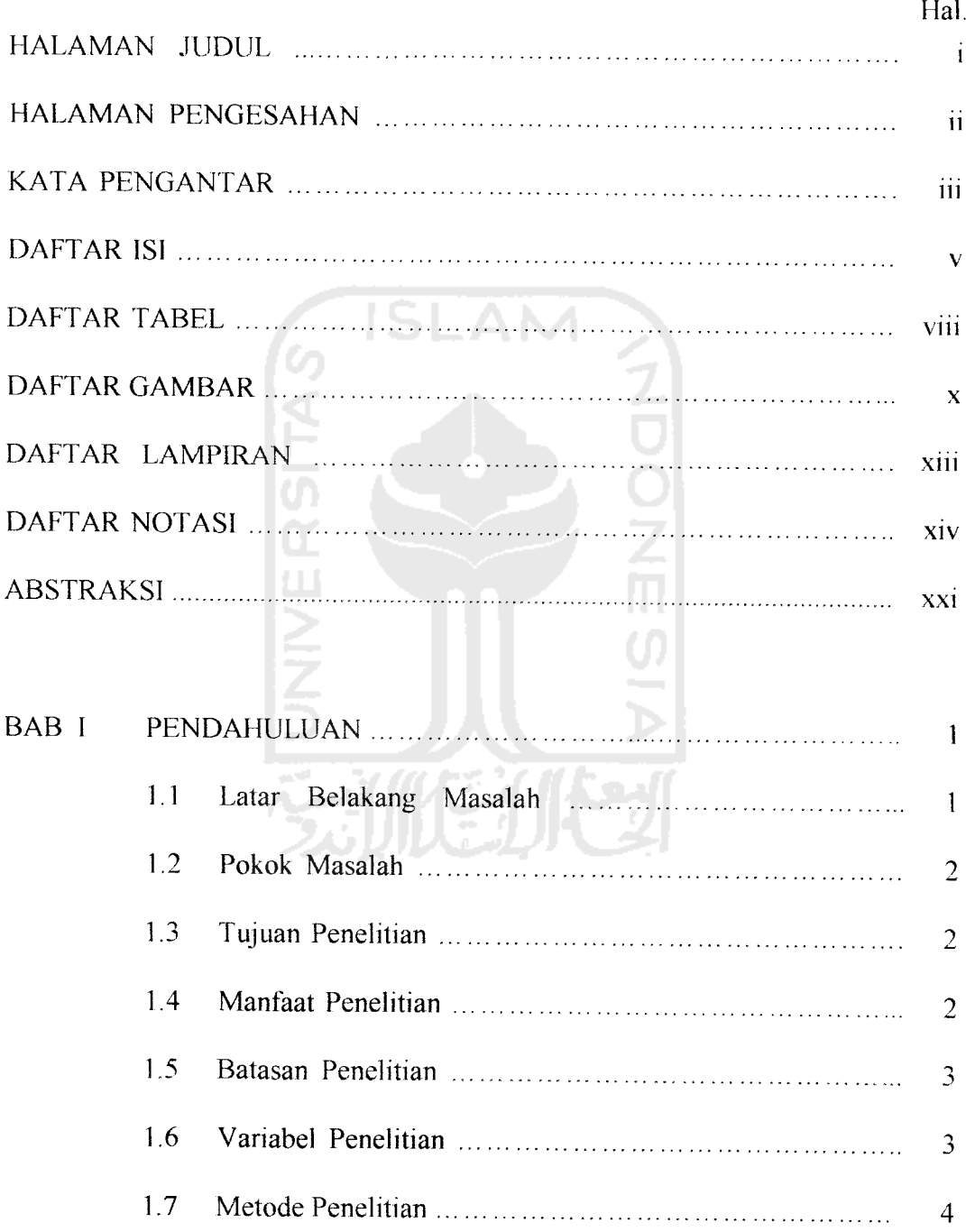

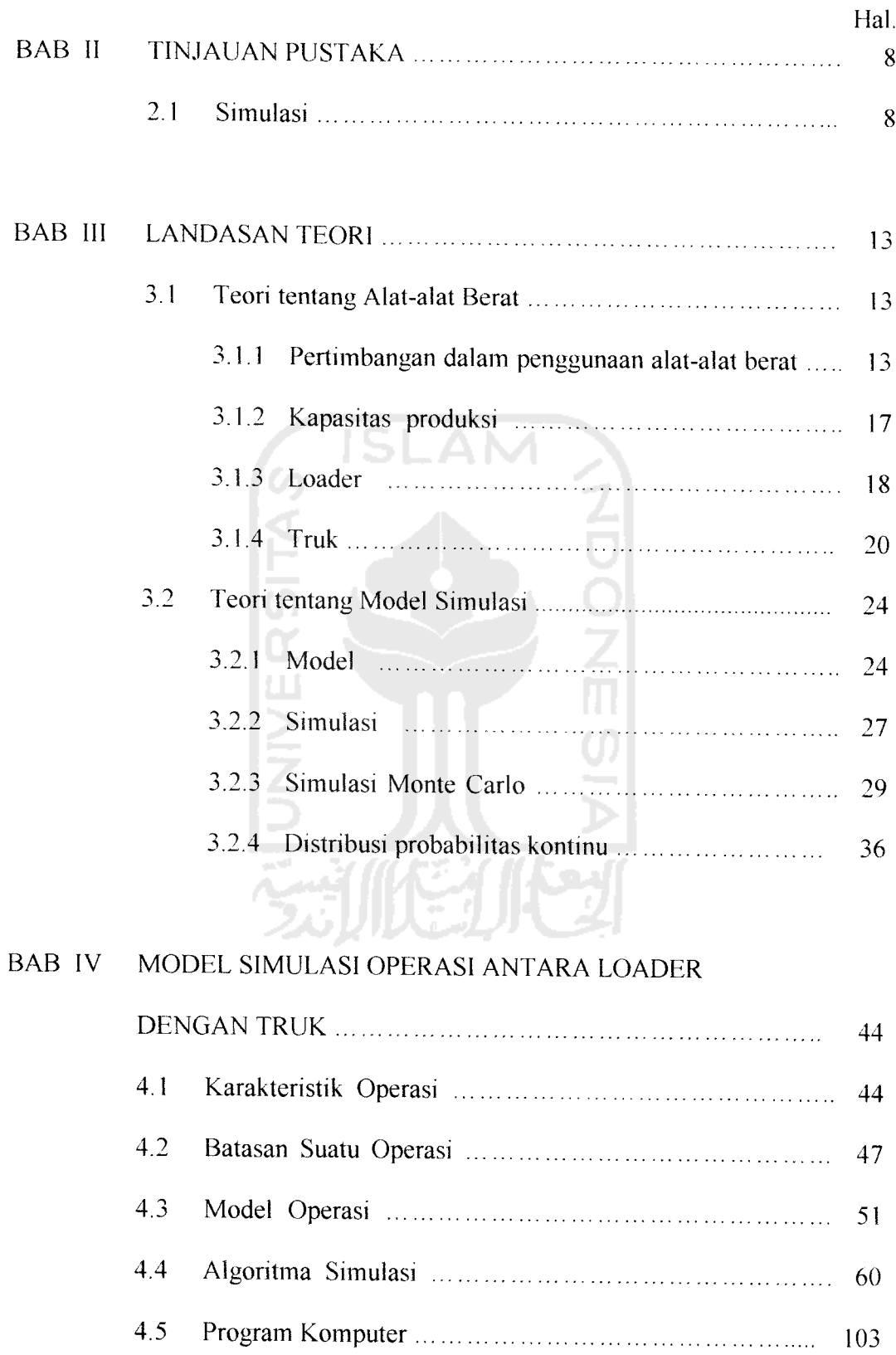

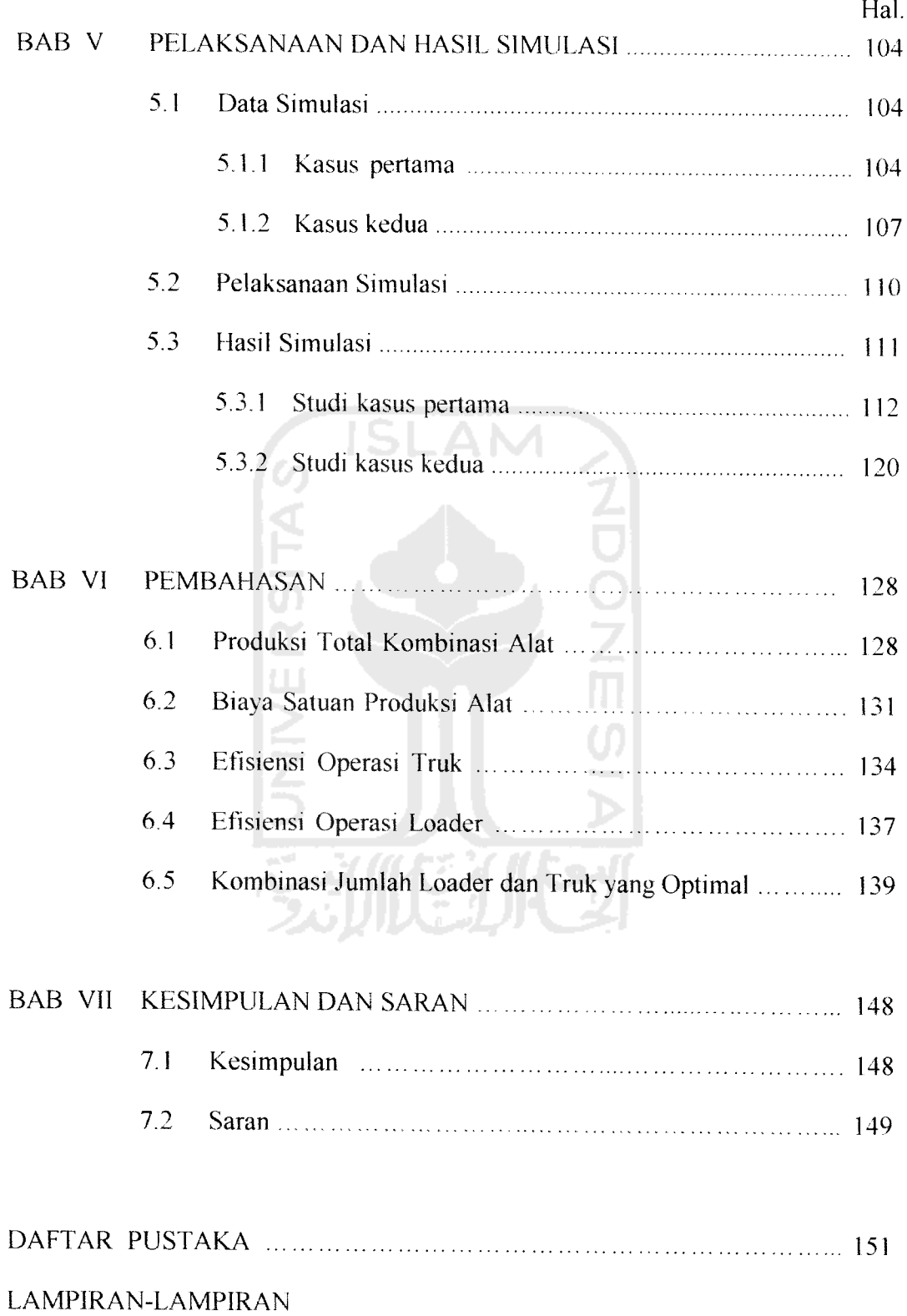

## DAFTAR TABEL

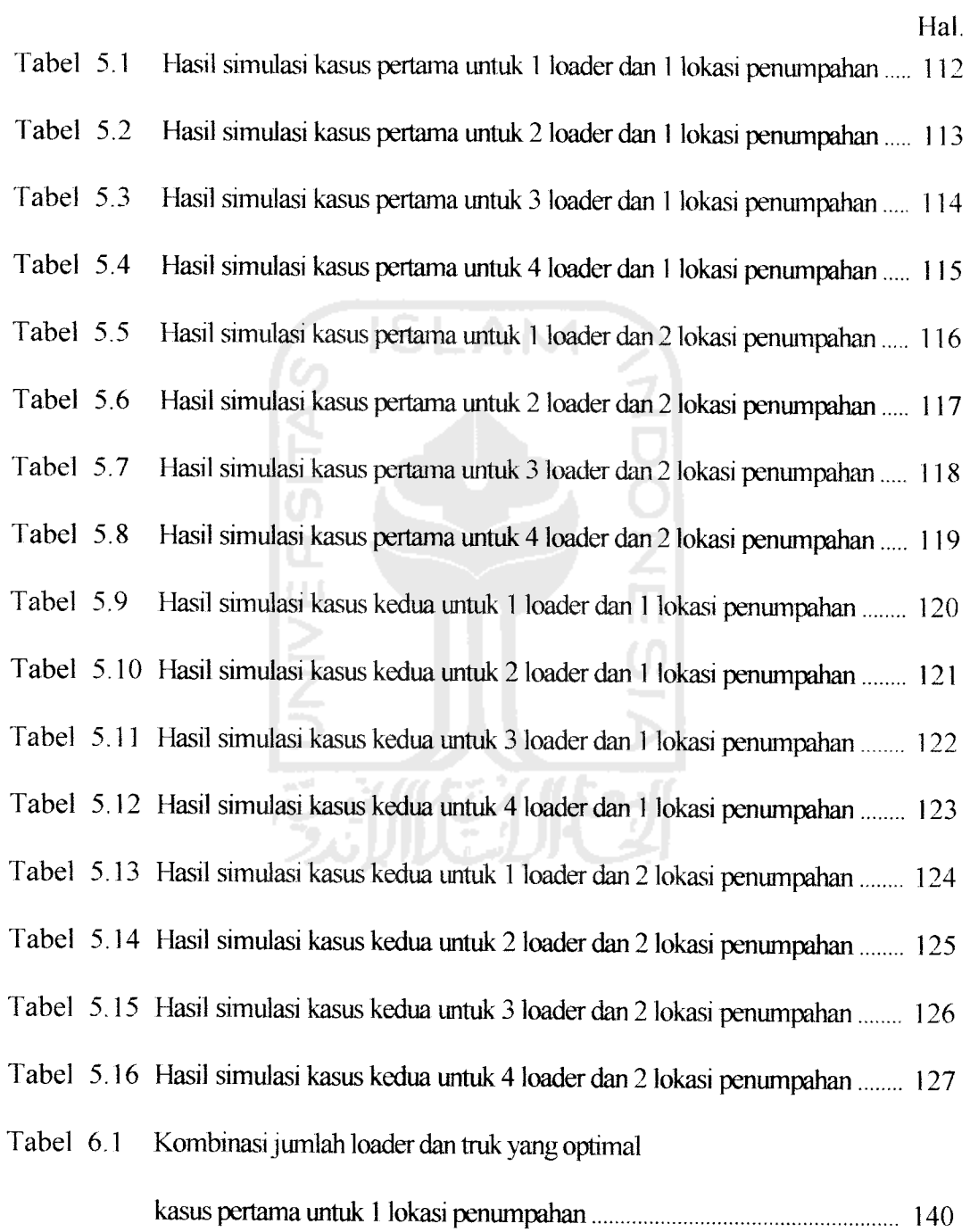

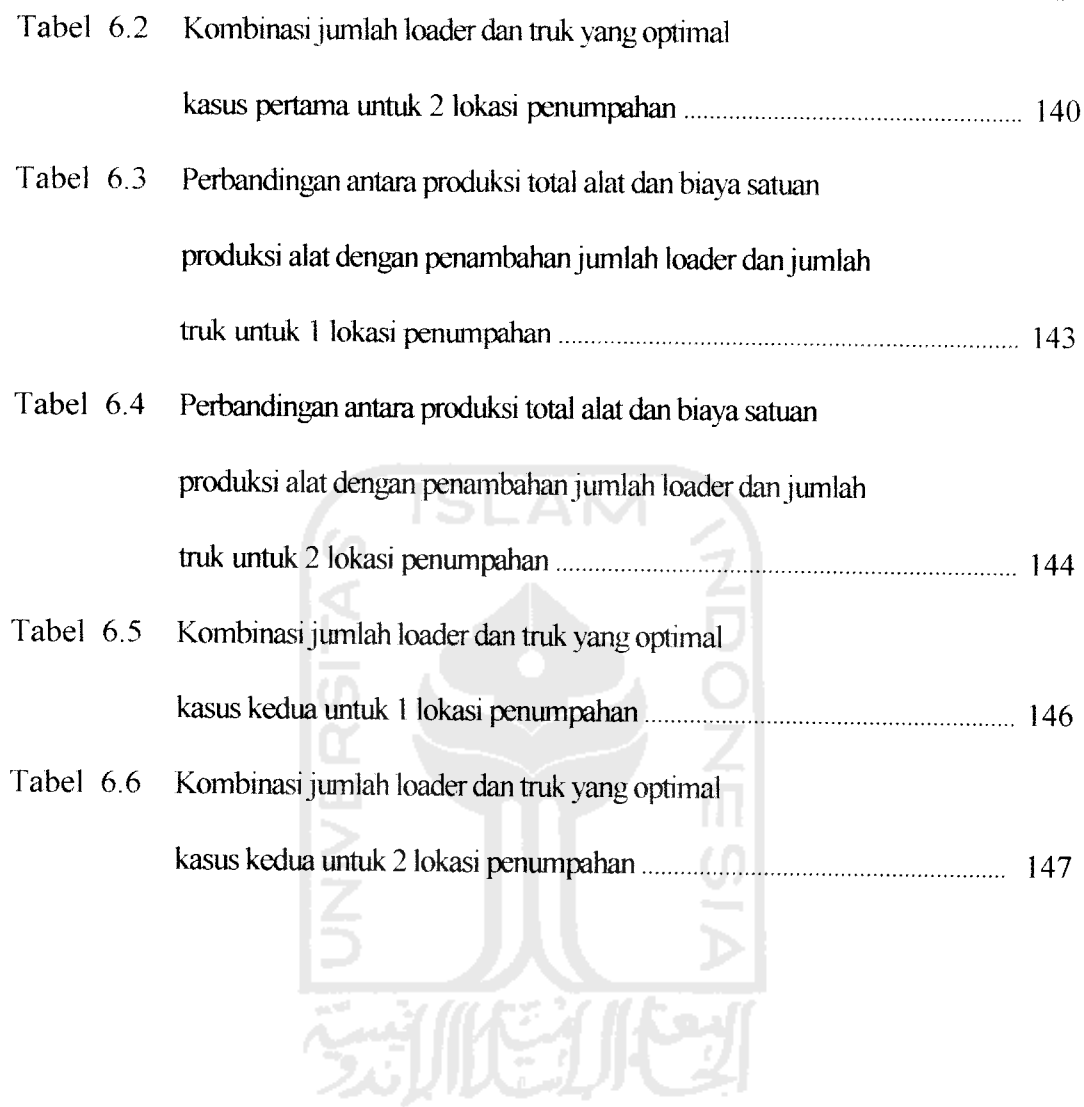

Hal.

## *DAFTAR GAMBAR*

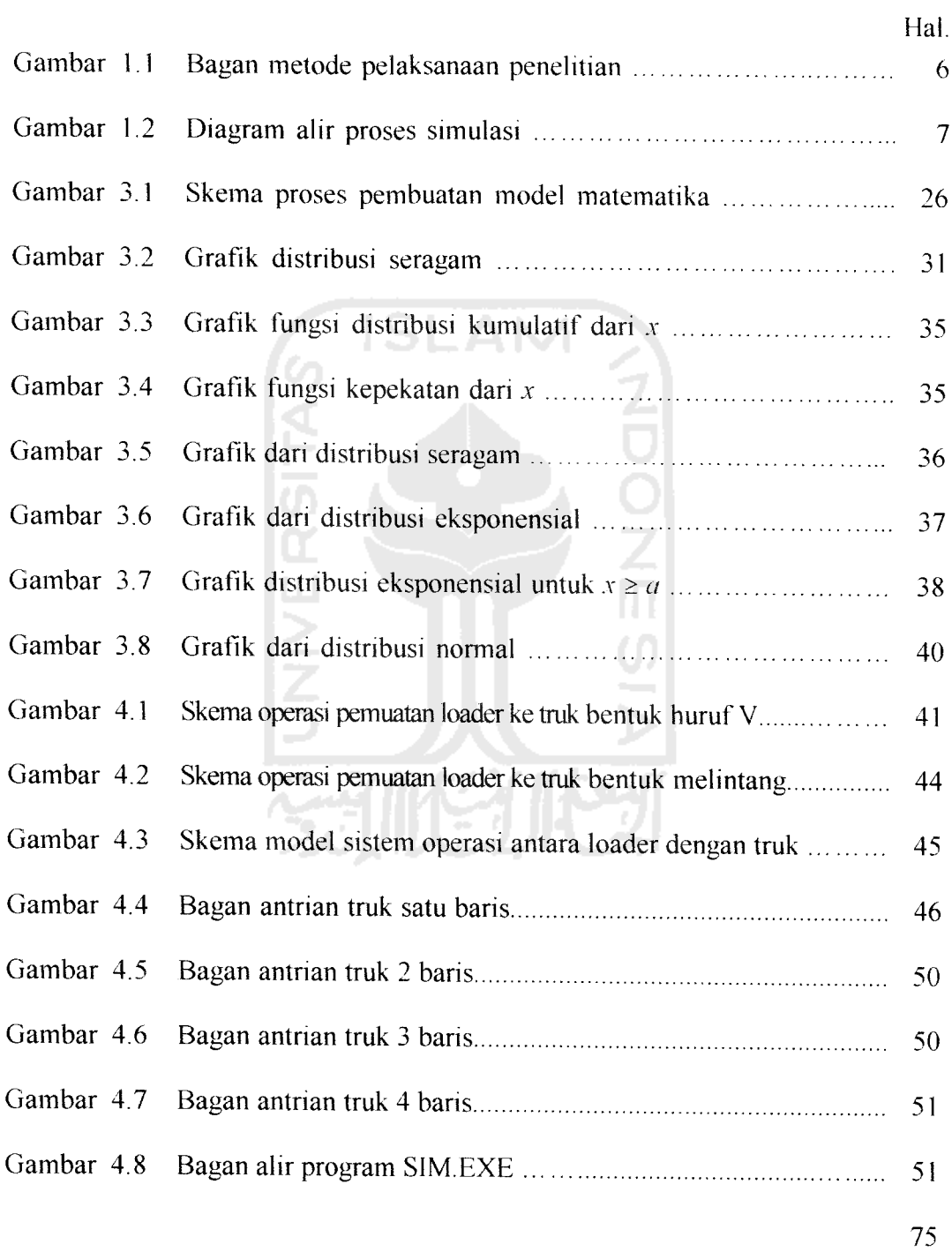

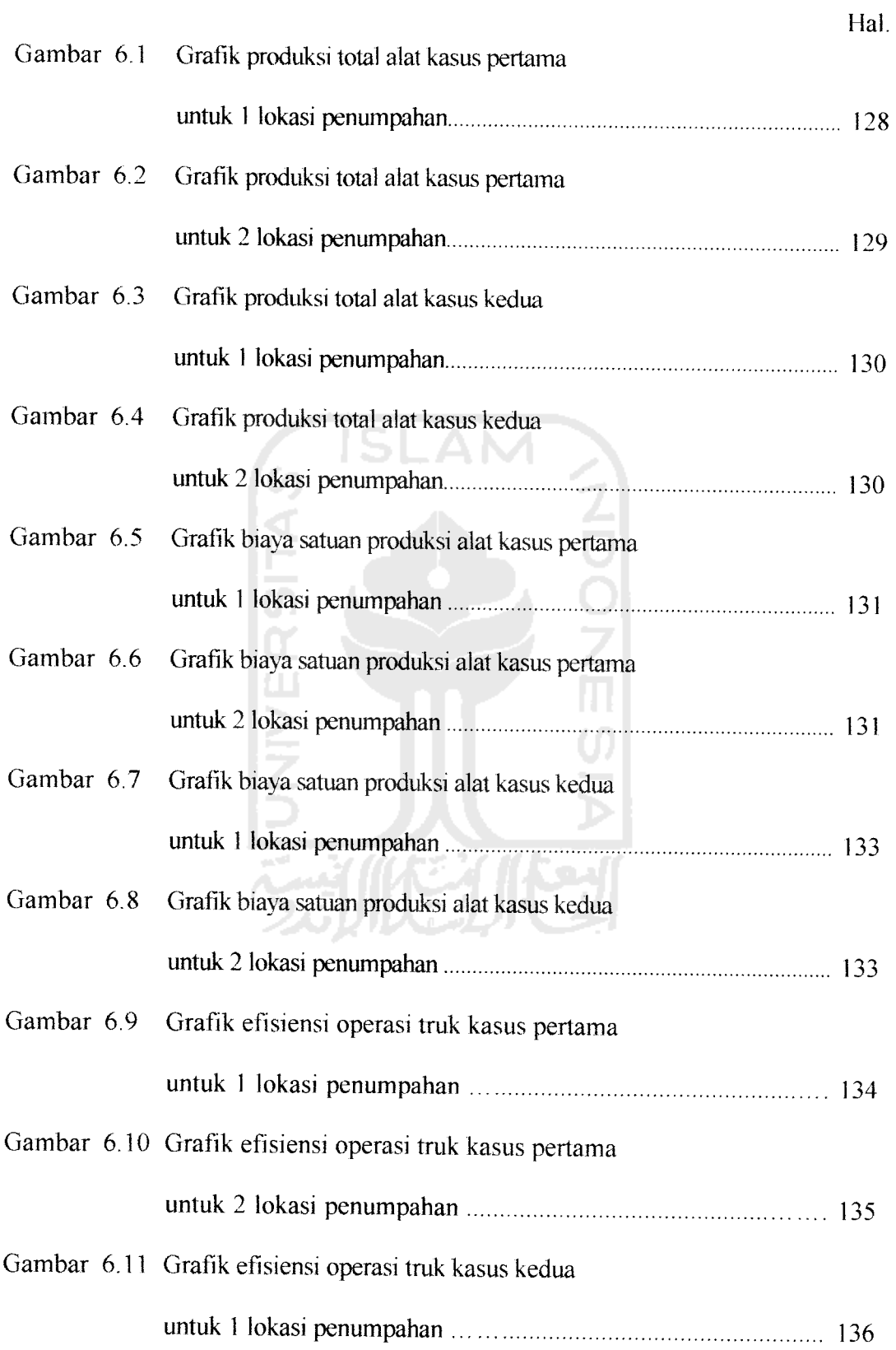

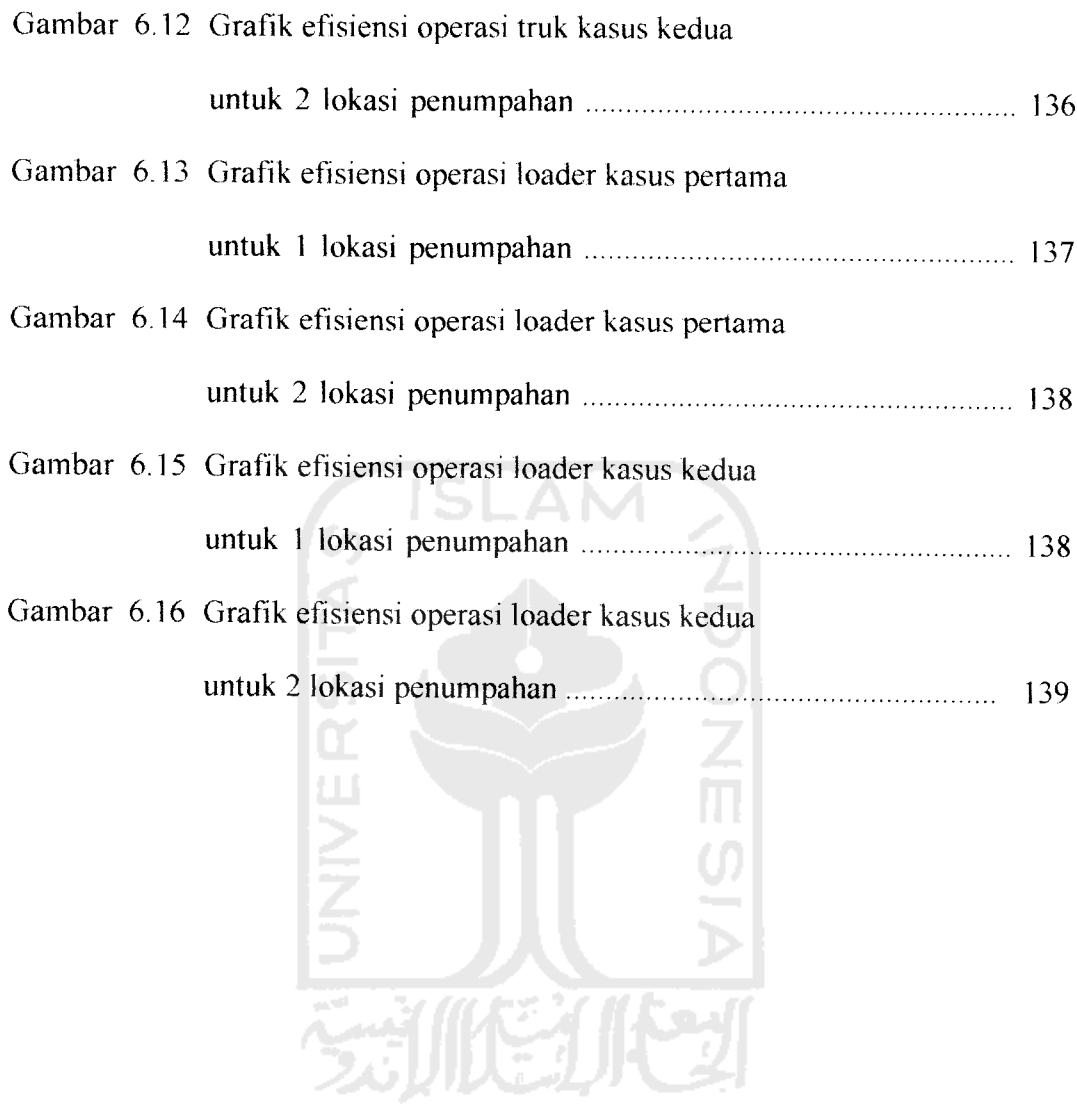

# DAFTAR LAMPIRAN

- Lampiran A Lembar Konsultasi
- Lampiran B Perhitungan Waktu Siklus
- Lampiran C List Program Komputer
- Lampiran D Keluaran Perhitungan Komputer

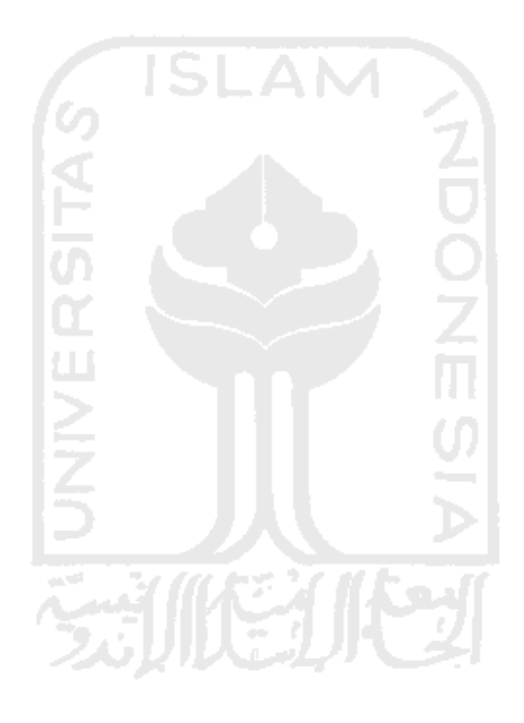

### *DAFTAR NOTASI*

 $\mu$  = nilai harapan

 $\sigma$  = deviasi

- **a** = tinggi penahan tumpahan di tengah-tengah **bucket,** tegak lurus garis operasi (mm, inch)
- $A =$  penampang melintang di tengah-tengah *bucket* (mm<sup>2</sup>)
- $A = 1$  (modulo *p*) bila *p* faktor prima *M*

**ArrAtDumpSite = TADlf** = **Time Arrive Dumpsite,** jam simulasi dimana truk sampai di lokasi penumpahan

 $ArrAtLoadSite = TAL_{if}$  = *Time Arrive Loadsite*, jam simulasi dimana truk kembali ke lokasi pemuatan

- **b** = panjang bukaan pada tengah-tengah **bucket** (mm, inch)
- $B = \text{volume/berat jenis tanah dalam keadaan asli} (\text{m}^3/\text{ton})$

$$
C = \text{bilangan ganjil}
$$

- $C = \text{volume/berat jenis tanah pada keadaan padat}$  (m<sup>3</sup>/ton)
- $C_1$  = kapasitas rata-rata truk (m<sup>3</sup>, ton)

 $Cm =$  waktu siklus (menit)

 $Cms =$  waktu siklus pemuat (menit)

 $Clock = OT = Operation Time$ , jam simulasi

**ClockLoader=**  $TL_{j,g}$  = Time Loader, jam simulasi dimana loader selesai melakukan pemuatan

 $COL = Cost of Loader = biaya sewa dan operasi 1 loader tiap jam$ 

 $COT = Cost of Truek = biasa$  sewa dan operasi 1 truk tiap jam

 $Crr = \text{koefisien tahanan gelinding}$ 

 $Ct = \text{koefisien traksi}$ 

 $c =$  panjang garis normal ke garis operasi (mm, inch)

$$
D = \text{bilangan ganjil}
$$

$$
D = \text{jarak angkut (m, yd)}
$$

**DIF\lk= DIFference** 1, selisih waktu antara jam lokasi penumpahan dapat digunakan oleh truk benkutnya **(NSAk)** dengan jam kedatangan truk berikutnya untuk menumpahkan muatan (TAD<sub>if</sub>)

 $DT_i$  = *Dump Time*, waktu truk nomor *i* menumpahkan muatan

A7-7',r= **Efficiency Truck Average,** efisiensi rata-rata truk

**EFLM= Efficiency Loader Average,** efisiensi rata-rata loader

 $EL_j$  = **Efficiency Loader**, efisiensi operasi loader nomor *j* 

- $ET_i$  = *Efficiency Truck*, efisiensi operasi truk nomor *i*
- $f =$  faktor kembang tanah
- $f =$  siklus operasi ke-*f* dari truk

 $F = \text{kecepatan maju (m/menit, yd/menit)}$ 

 $f(x_0)$  = fungsi kepekatan probabilitas

 $F(x_0)$  = fungsi distribusi kumulatif

 $Finishloading = TFL_{ij} = Time \text{ } Finish \text{ } Loading, \text{ } jam \text{ } simulasi \text{ } true \text{ } selesai$ dimuati oleh loader

 $F$ *inishDumping* =  $TFD_{if}$  = *Time Finish Dumping*, jam simulasi dimana truk selesai menumpahkan muatan

**FSpot = S7)j= Spot Time,** waktu truk untuk mendekati loader

**FPosition** = **PI) = Position Time,** waktu truk mengambil posisi untuk melakukan penumpahan

**g =** siklus operasi **ke-g** dari loader

 $h =$  jumlah lokasi penumpahan

 $HT_i = Haul Time$ , waktu angkut truk nomor *i* menuju lokasi penumpahan

- $i =$  nomor truk, 1, ..., m
- **IdleDumping = TWDI)** = **Total Wait Dump Time,** waktu tunggu truk di lokasi penumpahan

**IdleLoadmg** = **TWL'l) = Total Wait Load Time,** waktu tunggu truk untuk dimuati oleh loader

 $I$ dle $Truck = TWT_i = Total Wait Time$ , waktu tunggu total truk

 $I$ dle $L$ oader =  $IL_{i,g}$  =  $I$ dle  $L$ oader, waktu tunggu loader

 $I\!I_{ji}$  = *Idle Loader*, waktu loader nomor *j* menunggu truk nomor *i* 

 $j =$  nomor loader, 1, ..., *n* 

- **k** = faktor **bucket** pemuat yang besamya tergantung tipe dan keadaan tanah
- $k =$  nomor lokasi penumpahan, 1, ..., h

 $L =$  volume/berat jenis tanah pada keadaan lepas (m<sup>3</sup>/ton)

**LSTjj = Loader Service Time,** waktu pelayanan loader nomor / kepada truk nomor i

 $LT_{ij}$  = *Load Time*, waktu pemuatan truk nomor *i* oleh loader nomor *j* 

 $m =$  jumlah truk yang beroperasi

 $M =$ bilangan bulat

 $n =$  jumlah loader yang beroperasi

 $N = n$ , jumlah siklus per jam

**NSAk = Number Site Available,** jam lokasi penumpahan **ke-k** dapat digunakan oleh truk berikutnya

 $OT = Operation$  *Time*, lama operasi alat

 $PT_i = Position Time$ , waktu truk nomor *i* mengambil posisi untuk menumpahkan muatan

 $q =$  produksi per siklus (m<sup>3</sup>, ton)

 $q'$  = kapasitas *bucket* pemuat, loader/excavator (m<sup>3</sup>)

 $Q =$  kapasitas produksi alat berat per jam (m<sup>3</sup>/jam, ton/jam)

 $QM_{i,f}$  = *Quantity Material* = jumlah tanah yang dipindahkan oleh truk nomor. pada siklus operasi **kef**

**RR** == **Roiling Resistance** = tahanan gelinding

 $r_i$  = harga awal atau bilangan acak sebelumnya

 $R = \text{kecepatan mundur}(\text{m/menit}, \text{yd/menit})$ 

**R** = bilangan **pseudorandom!acsk** berdistribusi seragam dalam wilayah (0,1)

 $RT_i = Return Time$ , waktu truk nomor *i* kembali ke lokasi pemuatan

 $Sh =$  faktor susut tanah

 $ST_{ij}$  = *Spot Time*, waktu truk nomor *i* untuk mendekati loader nomor *j* 

 $t = \text{bilangan bulat}$ 

 $T = Time$ , jam simulasi

- $t_1$  = waktu buang, menunggu sampai pembuangan mulai (menit)
- $t_2$  = waktu untuk posisi pengisian dan pemuat mulai mengisi (menit)
- $TAD_{if}$  = *Time Arrive Dumpsite*, jam truk nomor *i* tiba di lokasi penumpahan pada siklus operasi ke-f
- **TALU** = **Time Arrive Loadsite,** jam truk nomor / tiba kembali di lokasi pemuatan pada siklus operasi ke-/
- **'l'ALijL\** = **Time Arrive Loadsite,** jam truk nomor / tiba kembali di lokasi pemuatan pada siklus ke-f-1
- **TFD,j = Time Finish Dumping,** jam truk nomor / selesai menumpahkan muatan pada siklus operasi ke-/
- **TFLjj-** = **Time Finish Loading,** jam truk nomor / selesai dimuati loader pada siklus operasi ke- $f$
- **TILAV= Total Idle Loader Average,** waktu tunggu loader rata-rata
- **TLJg** = **Time Loader,** jam operasi loader nomor **j** selesai melakukan siklus operasinya yang ke-g
- 77^-1 = **Time Loader,** jam operasi loader nomor / selesai melakukan siklus operasinya yang ke-g-1
- **TWLI)** = **Total Wait I/xui Time,** jumlah waktu tunggu truk nomor / di lokasi pemuatan untuk mendapatkan pelayanan loader
- **TWDTj= Total Wait Dump Time,** jumlah waktu tunggu truk nomor / di lokasi

#### penumpahan

- $TQM_i$  = Total Quantity Material, jumlah tanah yang dipindahkan oleh truk nomor / pada akhir operasi
- **TRIP** = **Trip,** satu kali perjalanan truk pulang pergi dari lokasi pemuatan ke lokasi penumpahan
- $TWT_i$  = Total Wait Time, waktu tunggu truk nomor *i* selama operasi
- **TWT[V= Total Wait lime Average,** waktu tunggu truk rata-rata
- **TTRIP** = **Total Trip,** jumlah trip yang dilakukan oleh semua truk
- **T'TQM** = **Total Total Quantity Material,** jumlah total tanah yang dipindahkan selama waktu operasi alat
- $TotalTripTruck = TTRIP$ , jumlah trip seluruh truk
- $TripTruk = TRIP<sub>i</sub>$ , jumlah trip yang dilakukan truk

 $UCOST = Unit Cost$ , biaya satuan pekerjaan

- $V_I$  = kecepatan rata-rata truk bermuatan (m/menit, yd/menit)
- $V_2$  = kecepatan rata-rata truk kosong (m/menit, yd/menit)
- $V_s$  = kapasitas peres  $(m^3)$
- $Vr =$  kapasitas munjung (m<sup>3</sup>)
- $W =$  lebar rata-rata *bucket* (mm, inch)
- $WDT_{ik}$  = Wait Dump Time, waktu truk nomor *i* menunggu giliran melakukan penumpahan di lokasi penumpahan **k**
- **WLTjj = Wait Load Time,** waktu truk nomor / menunggu pelayanan loader nomor / di lokasi pemuatan
- $x =$  variabel acak yang berdistribusi normal
- $XLoad = LT_i = Load Time$ , waktu muat truk atau waktu pelayanan loader
- **XHaul** = **HI)** = **Haul Time,** waktu angkut truk
- $XDump = DT<sub>i</sub> = Dump Time$ , waktu truk melakukan penumpahan
- **XReturn = RI)** = **Return Time,** waktu kembali truk ke lokasi pemuatan
- $z =$  variabel acak yang berdistribusi normal standar
- $Z =$  waktu tetap (menit), yaitu waktu loader untuk ganti persneling, memuat, putar, buang dan menunggu

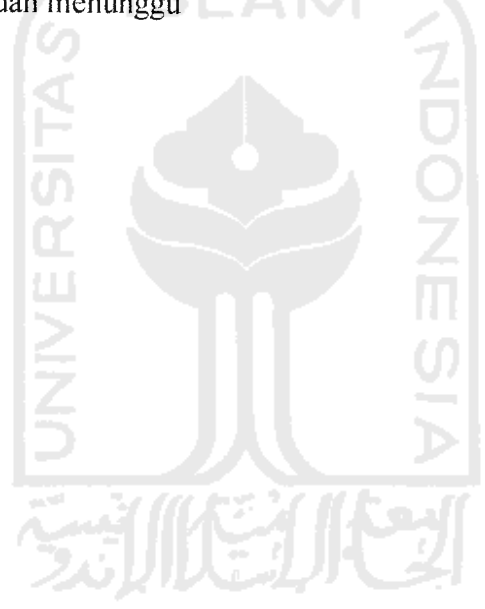